## **KendriyaVidyalaya IIM, Lucknow Half yearly Exam (2019-20) Subject- Computer Class- IV**

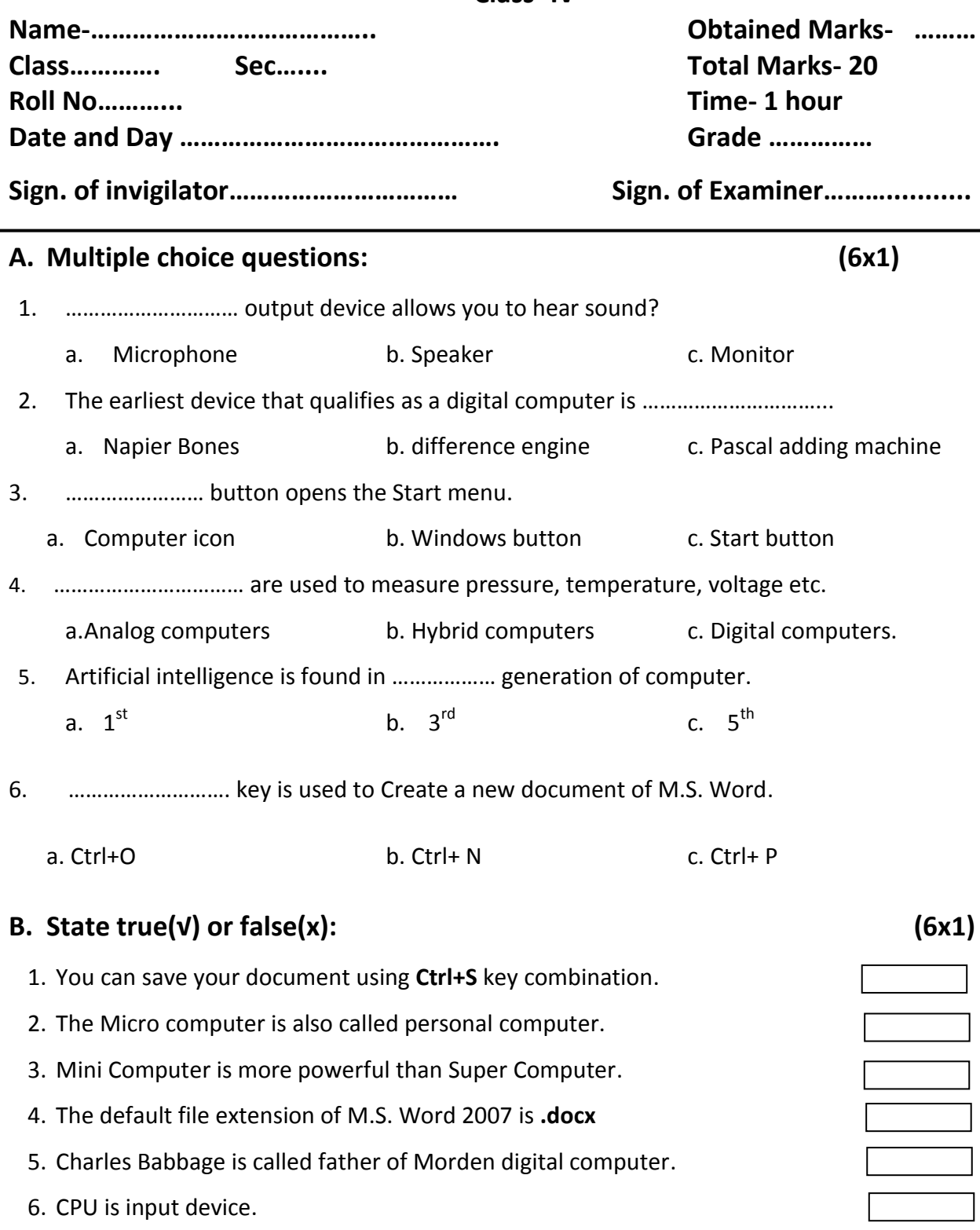

- **C. Descriptive Questions:** 
	- 1. What is M.S. Word.

2. How many types of computer? Write the name.

3. How to open M.S. Word. Write steps.

4. Write the name of Super computer developed in India.